### テンソルネットワーク法入門 (実習)

#### 東大理 大久保 毅

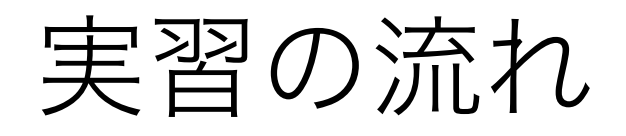

- 実習の準備
	- 講義のgithubサイトを開く
	- ノートブックの使い方練習
- 実習0:モンテカルロシミュレーション
	- Snap shotの観察
	- 正方格子イジング模型の物理量計算
- 実習1:テンソル繰り込み
	- 正方格子イジング模型の自由エネルギー計算
	- 有限系でのモンテカルロ法との比較
- 実習2:行列積状態
	- •無限系の正方格子イジング模型の自由エネルギー計算
	- テンソル繰り込みとの比較
- 全体のまとめ

# 実習の準備1:環境の準備

- ブラウザで講義のgithubに行く
	- [https://github.com/TsuyoshiOkubo/Introduction-to-Tensor-](https://github.com/TsuyoshiOkubo/Introduction-to-Tensor-Network)**[Network](https://github.com/TsuyoshiOkubo/Introduction-to-Tensor-Network)**
- このスライドのダウンロード
	- 上記サイトから「計算物理春の学校2023:テンソルネットワーク 法入門(実習).pdf」というファイルをダウンロード

# 実習の準備2:ノートブックのgoogle colabでの実行

#### ・チュートリアルファイルの準備

- ・ github の中身
	- <https://github.com/TsuyoshiOkubo/Introduction-to-Tensor-Network>
- Exercise フォルダの中身
	- Ex0-1.ipynb, Ex0-2.ipynb, Ex0-3.ipynb
	- Ex1-1.ipynb, Ex1-2.ipynb, Ex1-3.ipynb
	- Ex2-1.ipynb, Ex2-2.ipynb
	- Ising\_lib.py
	- TRG\_lib.py

アルゴリズムのモジュール

実習ファイルの本体

- classical\_iTEBD\_lib.py
- exact\_output/ コ 厳密解の結果
- ・outputs/ コ 実行済み計算結果(の一部)

## 実習の基本的な流れ

1. Ex<sup>\*</sup>.ipynb をgoogle colabで開く

- 2. Ex\*.ipynbをそのまま実行して結果を確認
- 3. インプットなどを変えて、結果の変化を確認

\*慣れている方はlocal の環境で実行してもOKです。

- numpy
- 必要なモジュール: · scipy
	- numba

# 実習0: (比較のため) モンテカルロシミュレーション

# MCMCの実習:平衡シミュレーション

正方格子イジング模型のシミュレーション

- $\mathcal{H} = -J \sum S_i S_j$  $\langle i,j\rangle$ •  $T=T_c$  で連続相転移  $T_c/J = \frac{2}{\ln(1+\sqrt{2})}$  $= 2.26918531...$
- $T$  $T_c$
- 7>Tc:常磁性相
- $T$ < $T_c$ : 強磁性相
- 古典モンテカルロ法(メトロポリス法)のシミュレーションを 実行して、平衡状態の物理量、時間変化、スピン配置をみる

# Ex0-1:イジング模型のシミュレーション

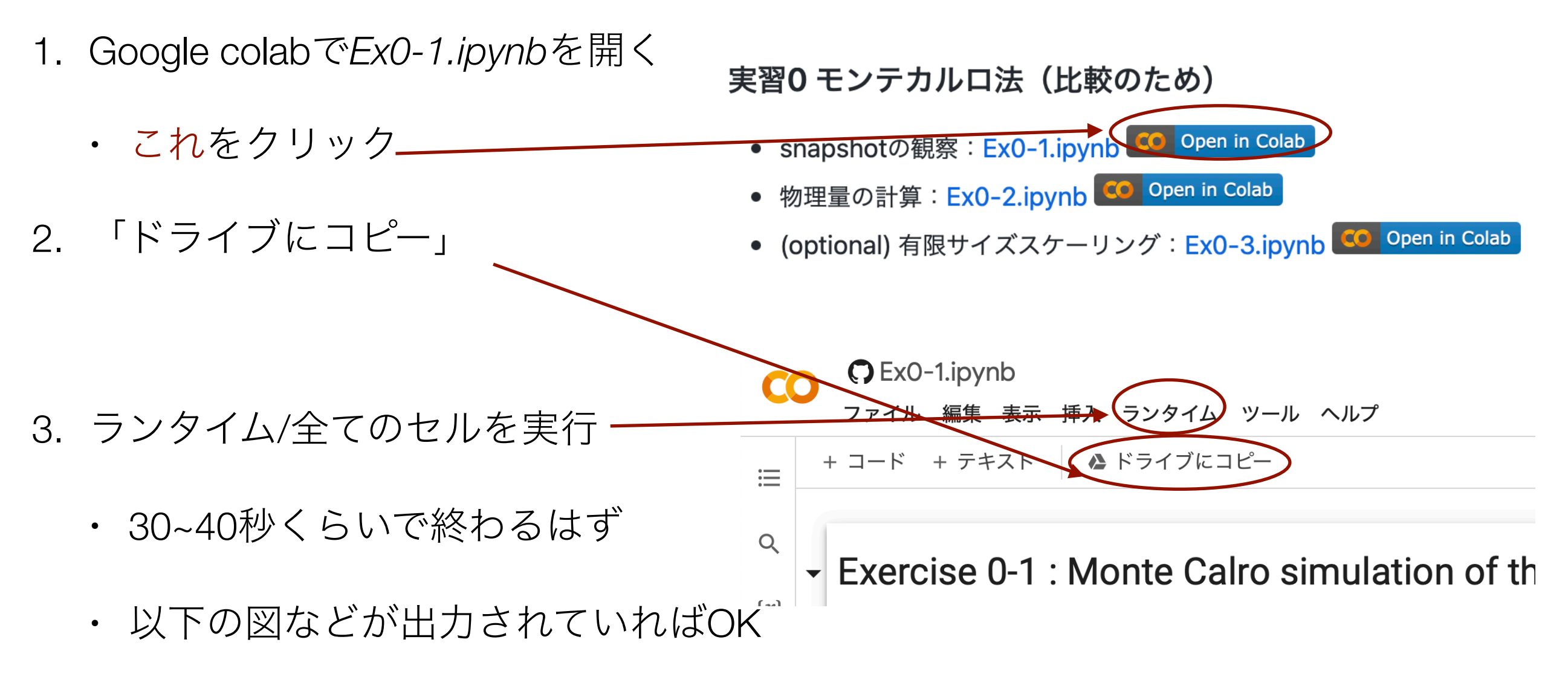

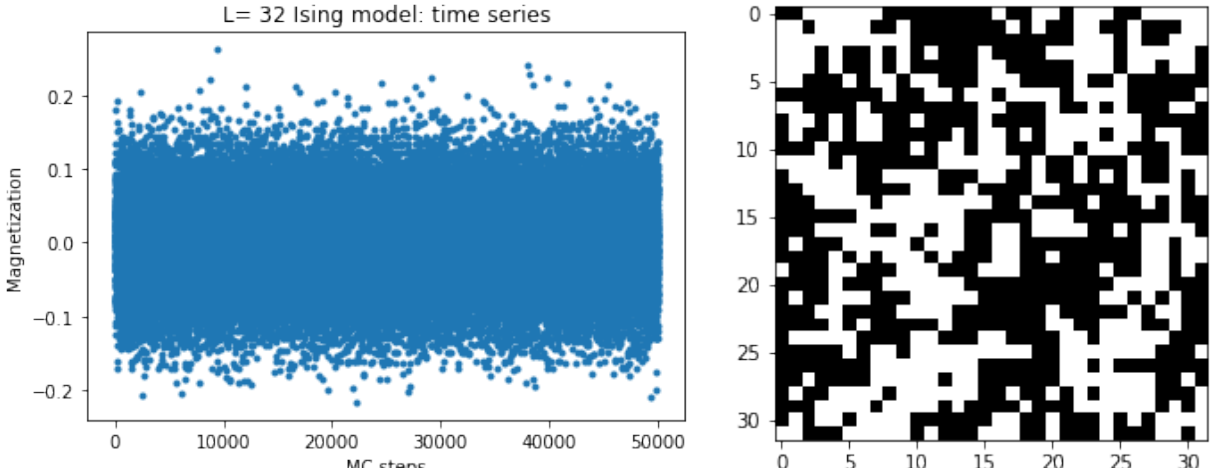

### $Ex0-1$ .ipynb $\oslash$ input

#### MCMCで正方格子イジング模型の物理量を計算します

2番目のセルでインプットパラメタを変更できます(変更したら"すべてのセルを実行")

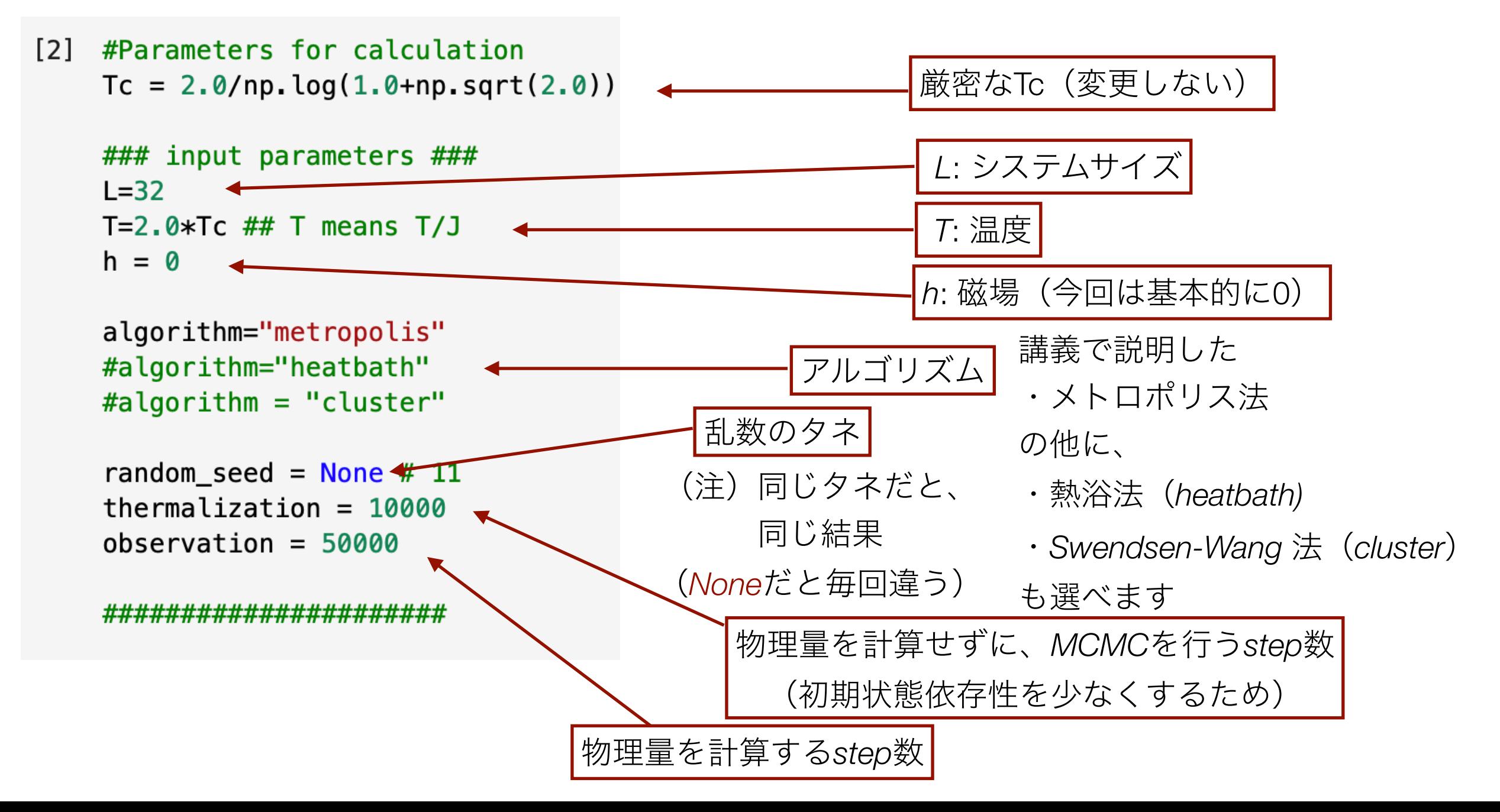

## $Ex0-1$ .ipynb $\oslash$ output

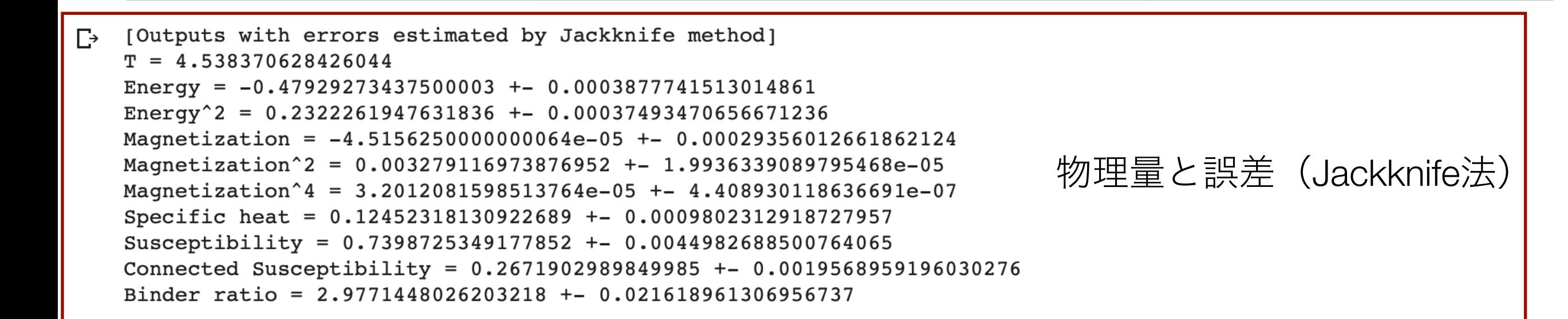

物理量のダイナミクス

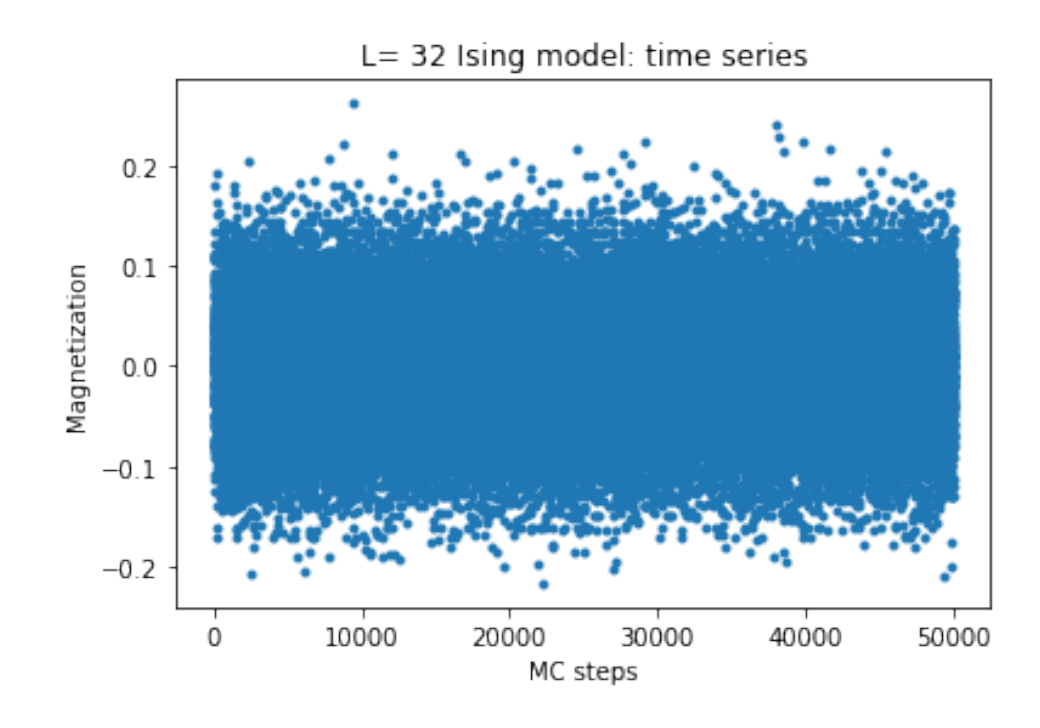

最終状態のsnapshot

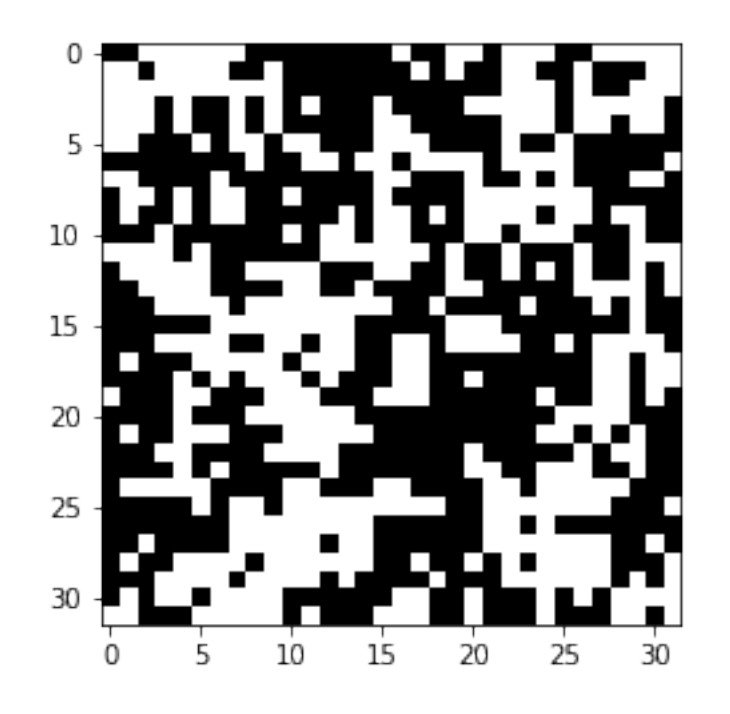

実習0-1

- ・温度Tを  $T > T_c$ ,  $T = T_c$ ,  $T < T_c$  などで変えてみて、ダイナミクス、 スナップショットの違いを観測する
	- ・ 物理量によってダイナミクスが違う場合(例:低温の磁化)
- · (optional) 温度を固定してLを変えてみて、ダイナミクスの違いを 観測する
	- 特にT=Tc近傍で、Lの増大でダイナミクスが遅くなるはず
	- ダイナミクスが"ゆっくり"になると物理量の誤差が大きくなる

## Ex0-2: 温度依存性の解析

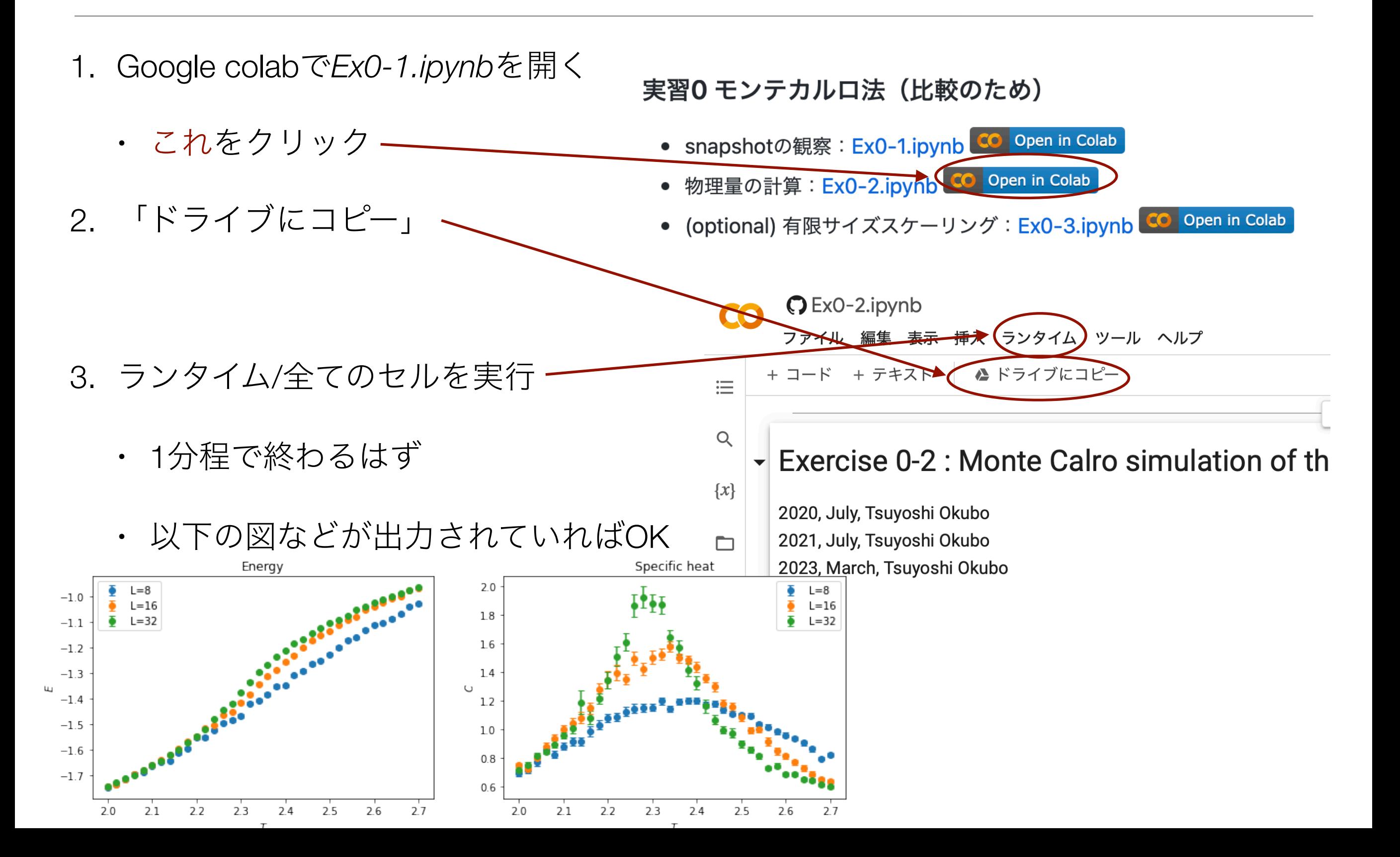

## $Ex0-2$ .ipynb $\emptyset$ input

#### MCMCで正方格子イジング模型の物理量を計算します

2番目のセルでインプットパラメタを変更できます (変更したら"すべてのセルを実行") **Ex0-1.ipynbから追加・変更があった部分** 

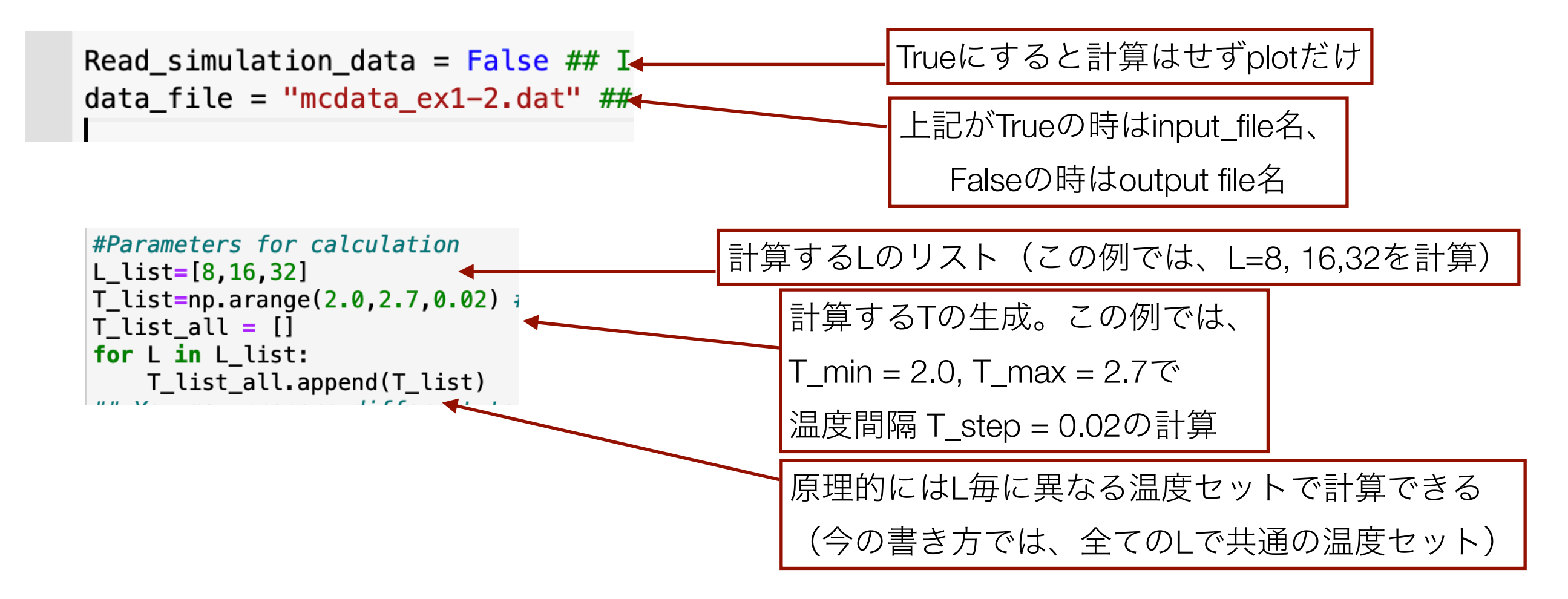

# 実行結果のダウンロード

#### Google colabのセッションが終了するとdata\_fileなどは消えます。

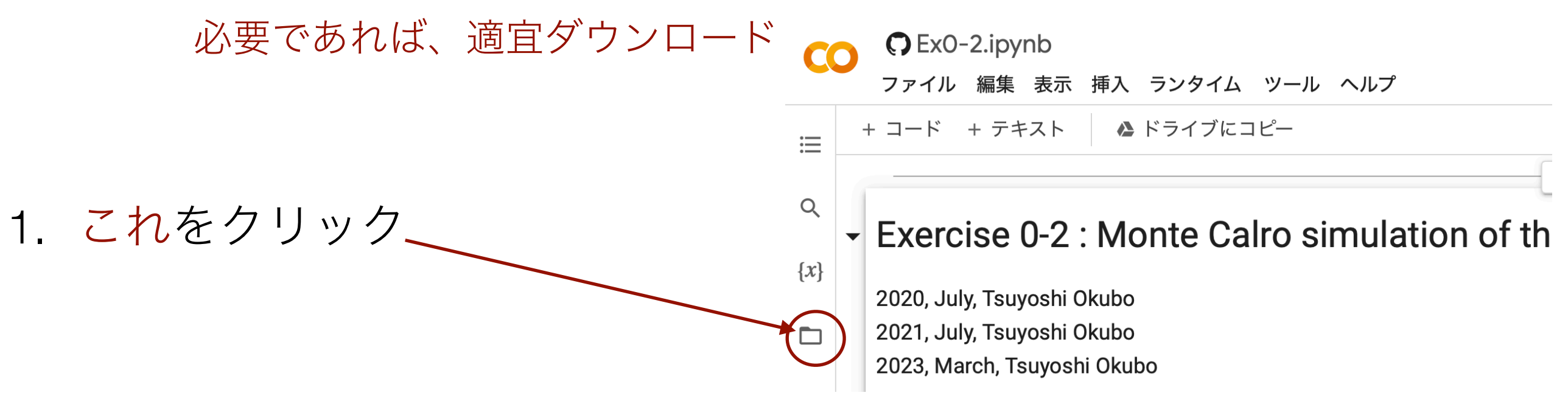

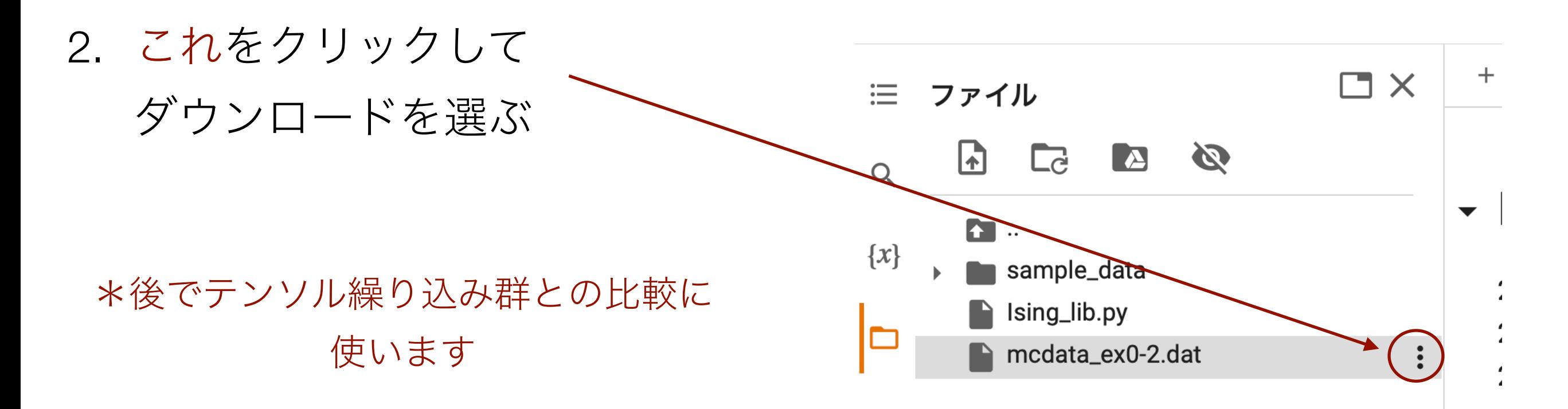

## $Ex0-2$ .ipynb $\emptyset$ output

物理量の温度依存性:

- $\cdot$  エネルギー
- 比熱
- 磁化の2乗
- 磁化率

見どころ:

- 物理量は誤差を含んでいる
	- エラーバーの大きさは、
		- 温度、サイズ、物理量に依存
- $\cdot$  比熱や磁化率は $T_c$ 近傍にピーク
	- L の増大で真の $T_c$ に近づく

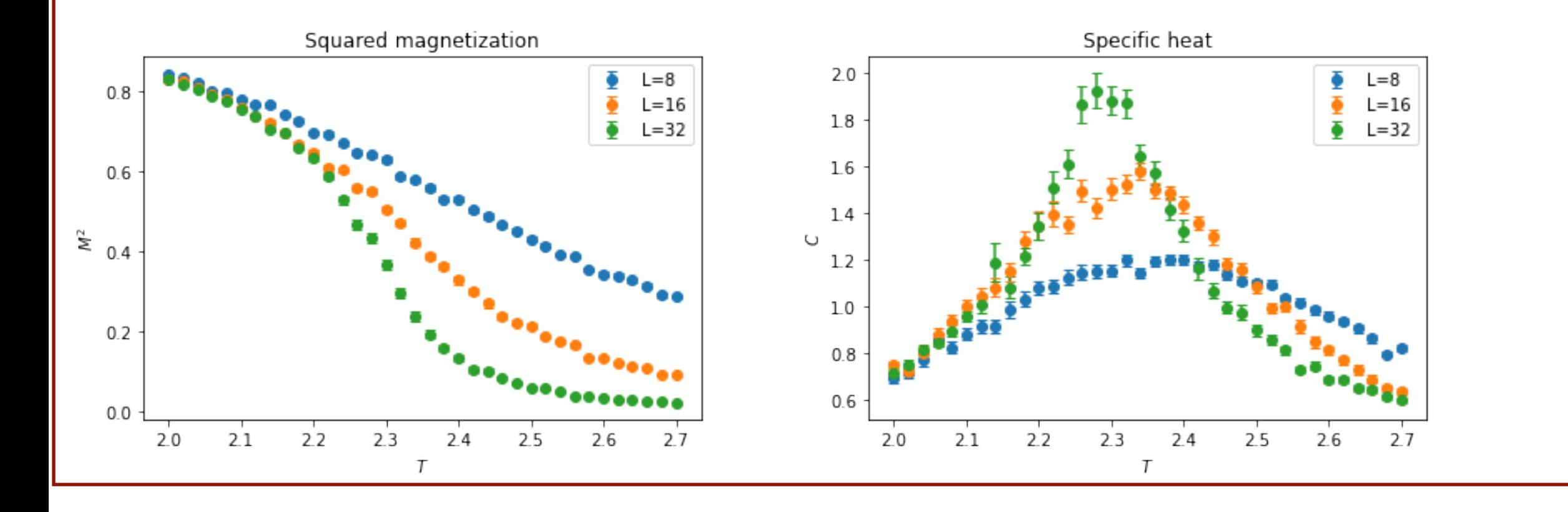

実習0-2

- モンテカルロステップ(observation)を増減させてエラーバーの変化を見 よう
	- モンテカルロステップを増やすとエラーバーはちゃんと減る?
		- (初期)observation = 10000 → 40000 に変更してみると?
- リストに*L=64* を追加して振る舞いを見よう
	- 計算時間はどうなるか?(途中のセルに時間が出力されてる)

CPU times: user 1min 19s, sys: 119 ms, total: 1min 19s Wall time: 1min 19s

• observationを固定したままだと*L=64*のエラーバーどうなる?

#### \*この結果を保存しておくこと推奨

# 実習1: テンソルネットワーク繰り込み群

### テンソル繰り込み群

- 分配関数のテンソルネットワーク表現を粗視化していくことで、近似的 に分配関数を計算する
	- 粗視化←→実空間繰り込み群
- アルゴリズムは「特異値分解」と「テンソルの縮約」を繰り返すだけの 単純なものであり、例えば、pythonの数値計算ライブラリNumPyを用い れば、非常に簡単に実装できる
- 種々の格子模型に適用可能
	- 分配関数を表すテンソルさえ準備すれば、アルゴリズム(プログラ ム)は種々の模型に適用可能
	- 物性分野だけでなく、素粒子・原子核分野でも近年研究が進んでいる

## TRGの実習内容

- 正方格子イジング模型のシミュレーション
	- 1. 自由エネルギーの計算と厳密解との比較
	- 2. 差分による、比熱、エネルギーの計算
	- 3. 実習0で行ったモンテカルロシミュレーションと の比較

# Ex1-1: TRGの実行と厳密解との比較

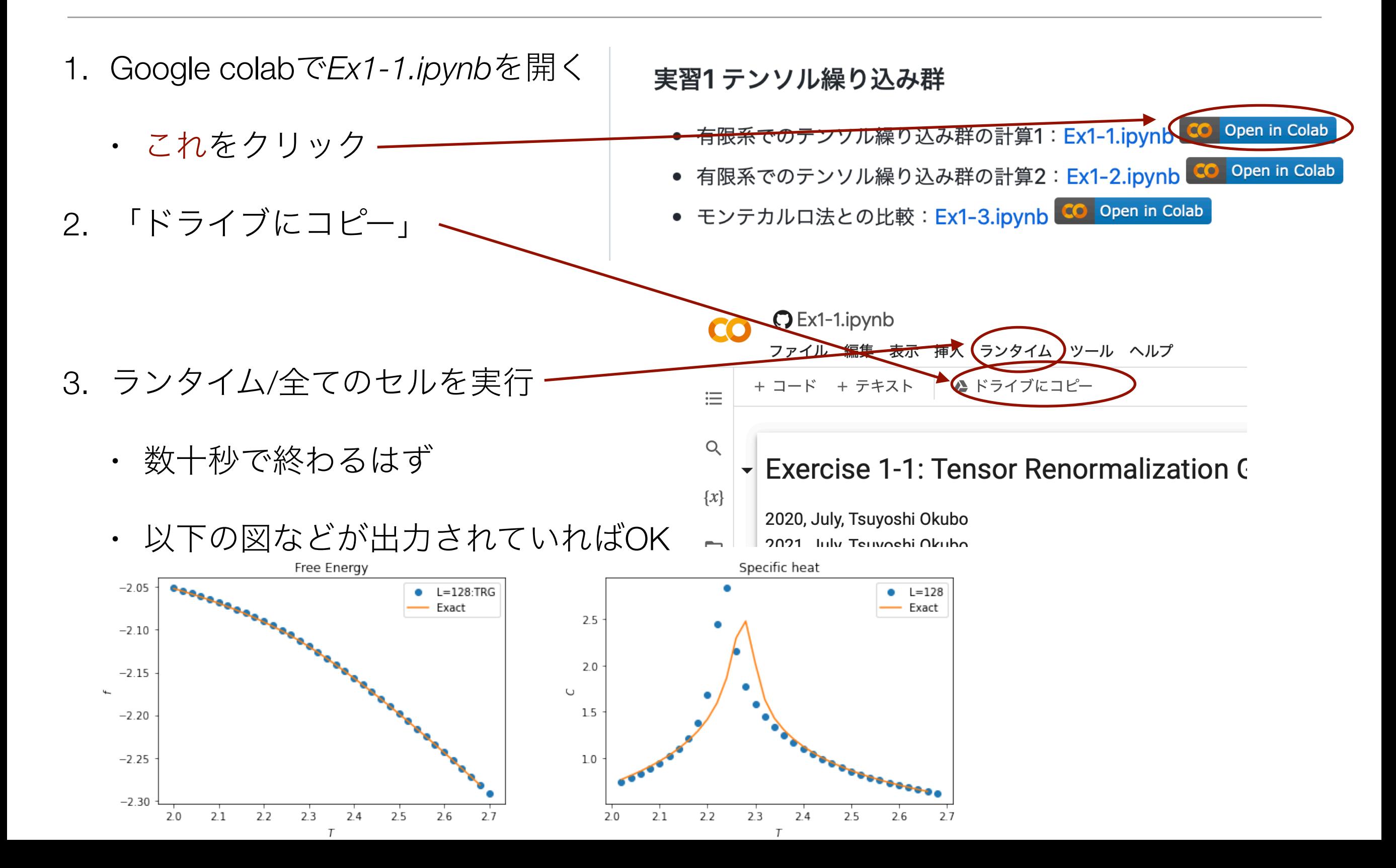

## $Ex1-1$ .jpynb $\oslash$ input

#### TRGで正方格子イジング模型の物理量を計算します

2番目のセルでインプットパラメタを変更できます (変更したら"すべてのセルを実行")

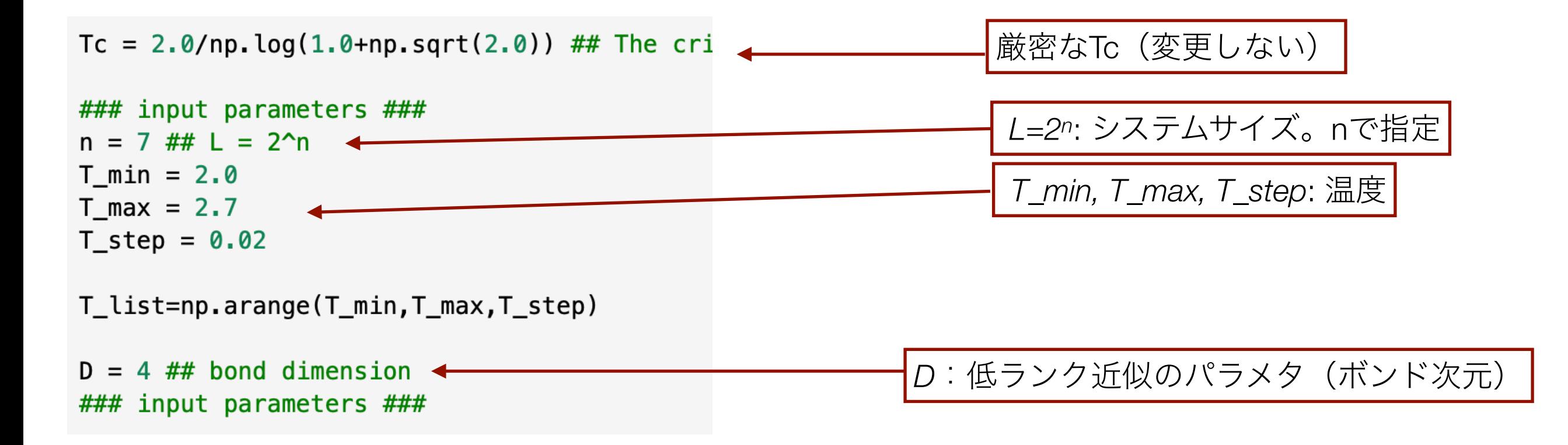

### $Ex1-1$ .jpynb $\oslash$ output

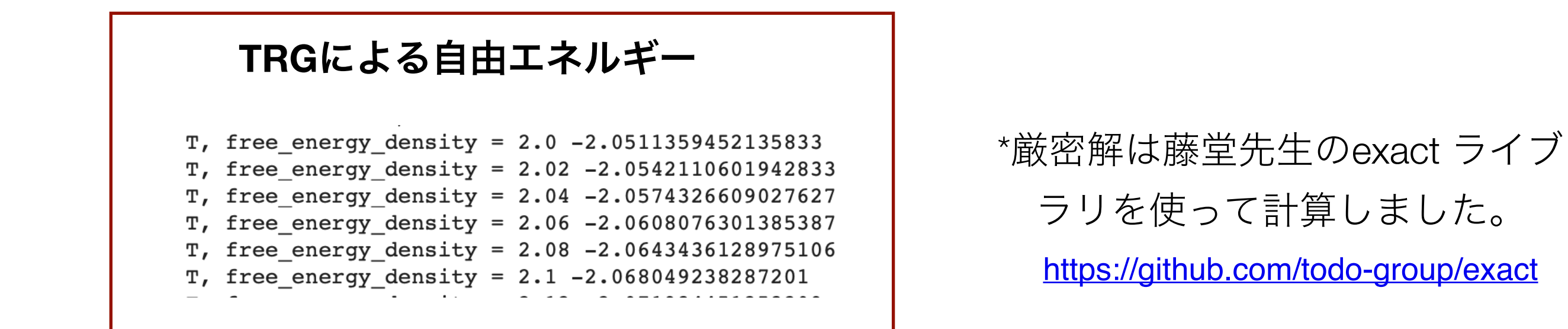

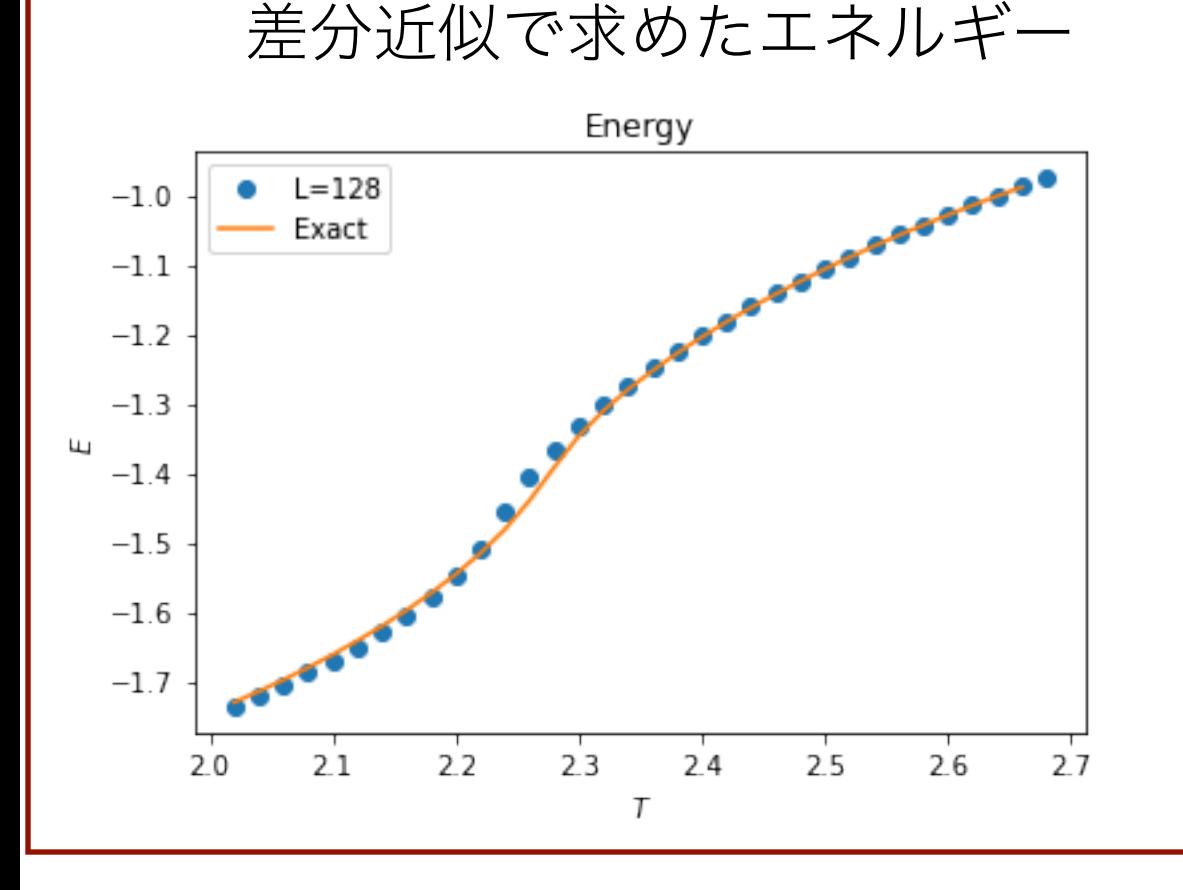

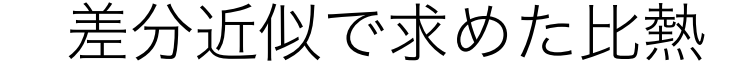

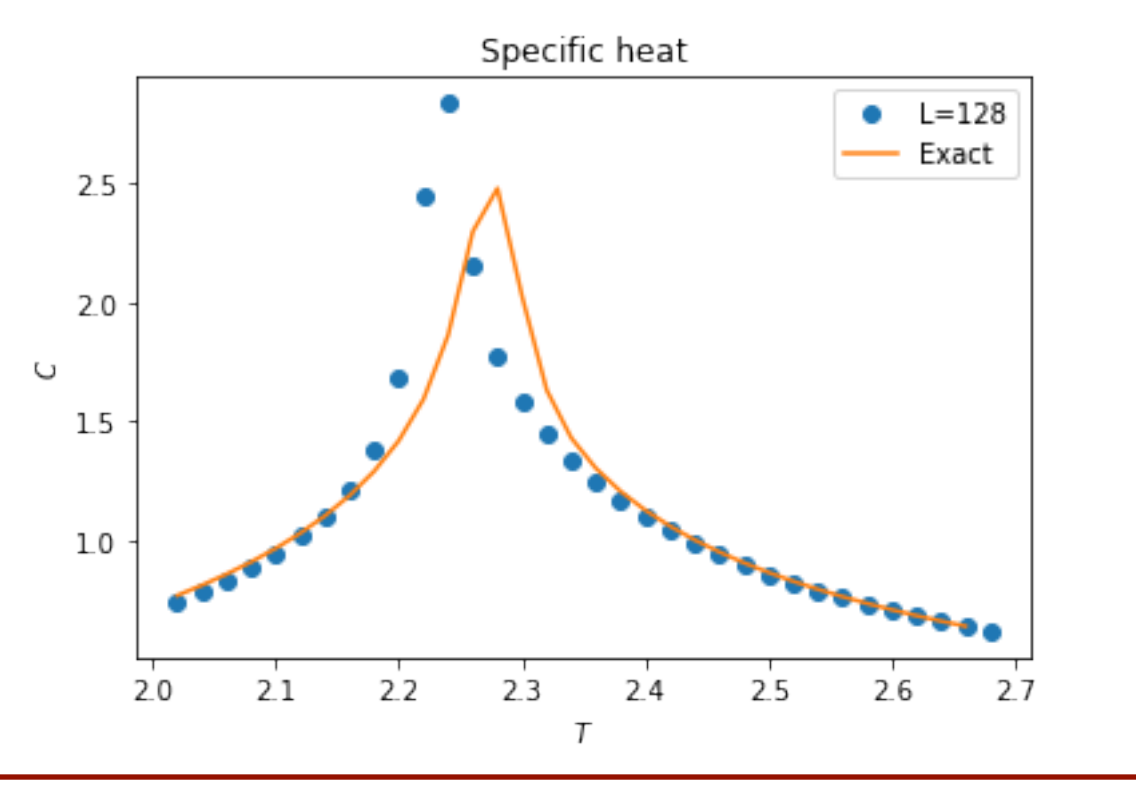

実習1-1

- $L$  (=2n) を変えてみて、計算時間の変化を確認する
	- *n*が1増えるとLは2倍になるが、計算時間はどう変わるか?
- · *D*を変えて、計算時間の変化を確認する
	- (補足情報) TRGにおけるSVDとテンソルの縮約の計算コストはO(D6)
- · *D*を変えて、物理量の精度を確認する
	- 自由エネルギーは数字を比べると分かりやすい
	- 物理量はグラフで比べるとよい
		- ・物理量は差分近似で求めている。この近似精度はT\_stepを小さくすることで上げることができる
		- 厳密解との差は温度によってどう変わっているか?
	- *D*を固定したままLを変えるとどうなるか?

# Ex1-2:複数サイズでのTRGの実行

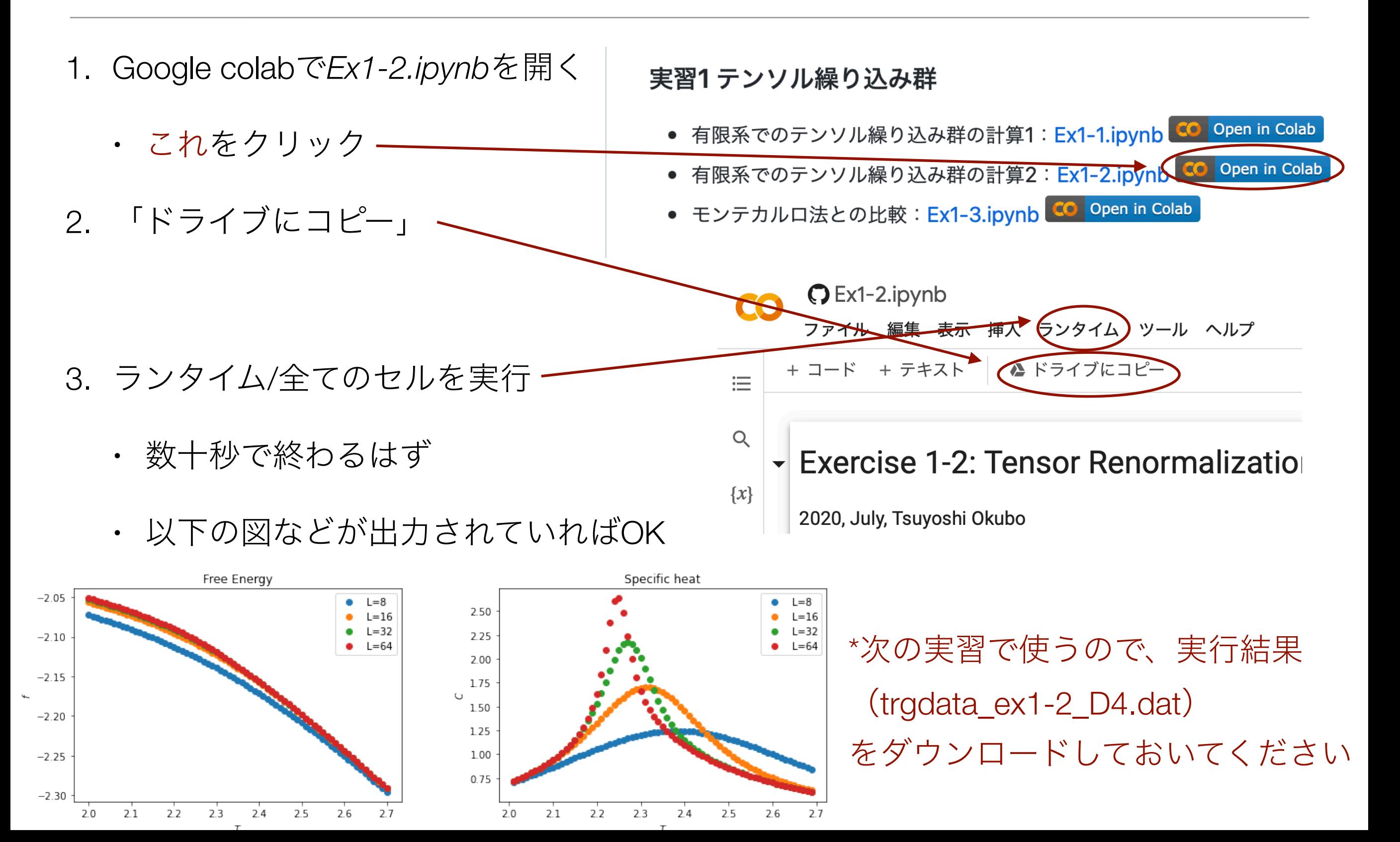

### $Ex1-2.$ ipynb $\oslash$ input

#### TRGで正方格子イジング模型の物理量を計算します

2番目のセルでインプットパラメタを変更できます(変更したら"すべてのセルを実行")

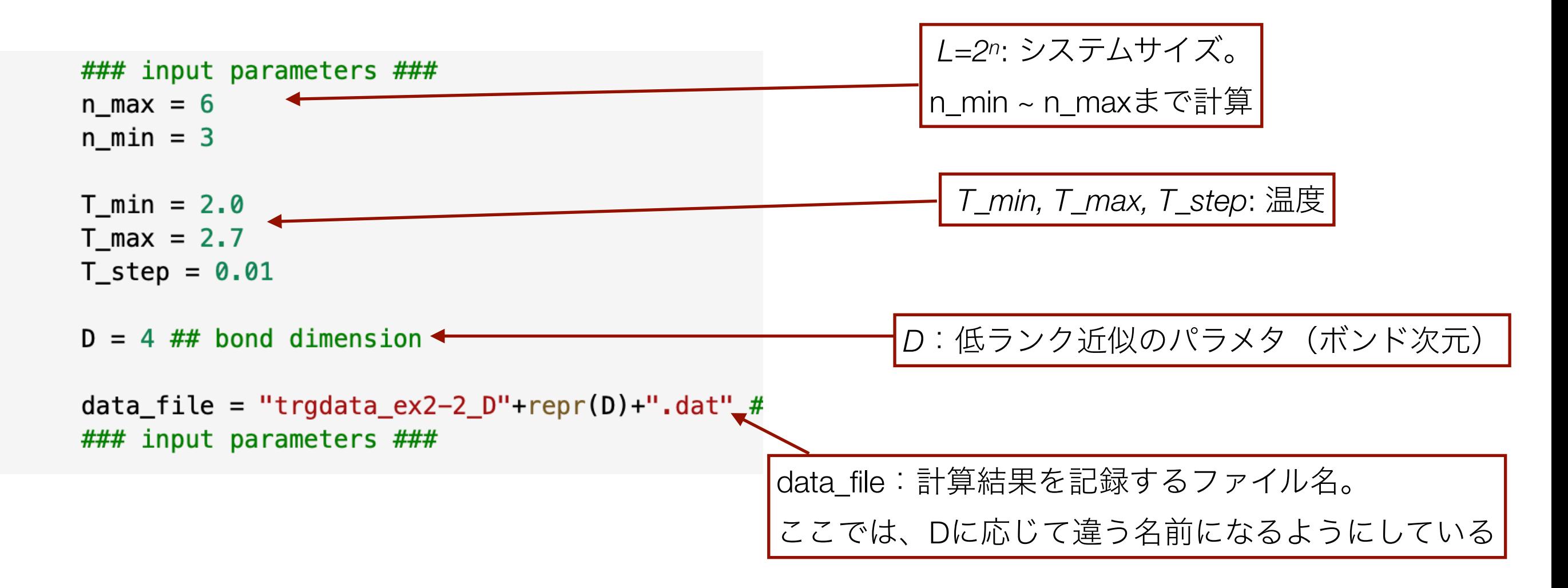

\*google colabのセッションが終了するとdata\_fileなどは消えます。 必要であれば、適宜ダウンロードしてください

# $Ex1-2.$ ipynb $\emptyset$ output

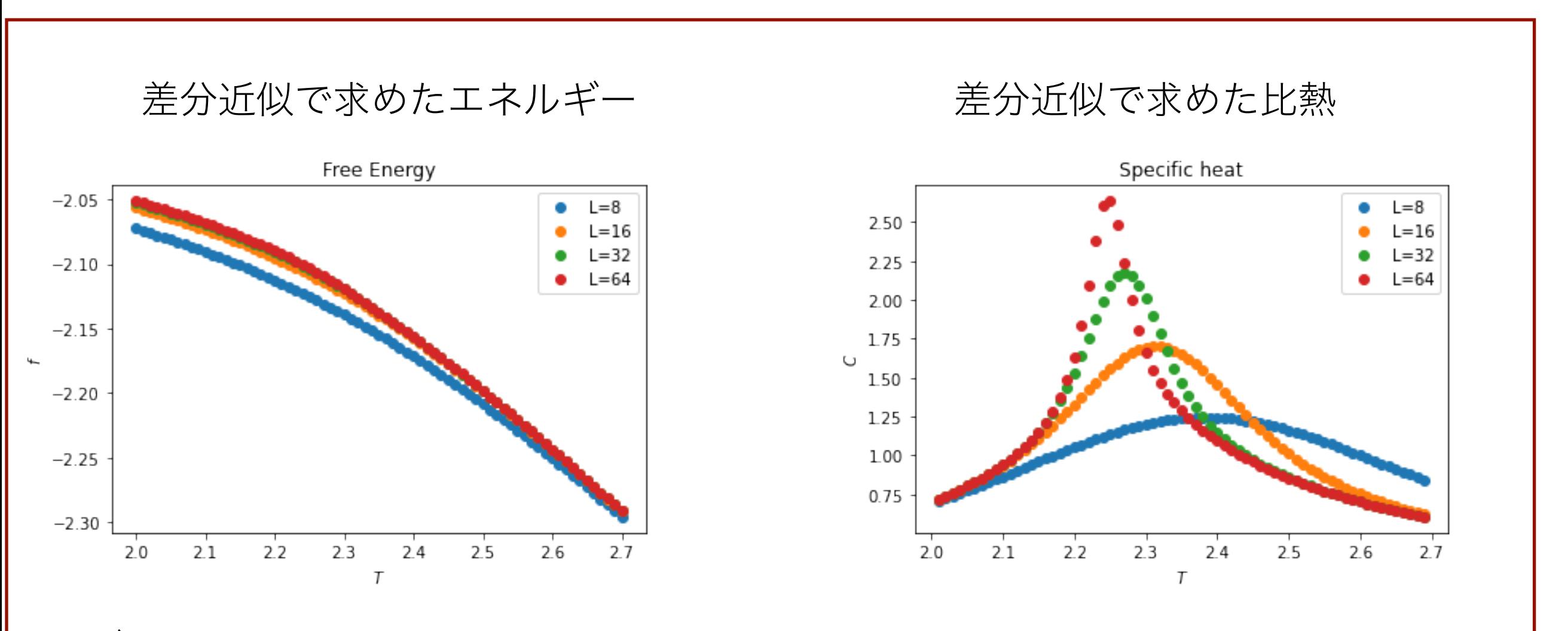

見どころ:

• 物理量には統計誤差はなく、データは滑らか

· Dによっては、自由エネルギーの不連続性に起因する異常が出る場合もある

# 実習1-2 (1-1でやっていればやらなくても良い)

- · DやT\_stepを変えて、物理量の変化を確認する
- ・ 大きなLの計算も行い、物理量のL依存性を確認する
	- 大きなLで比熱は発散するだろうか?

# Ex1-3: モンテカルロ法とTRGの比較

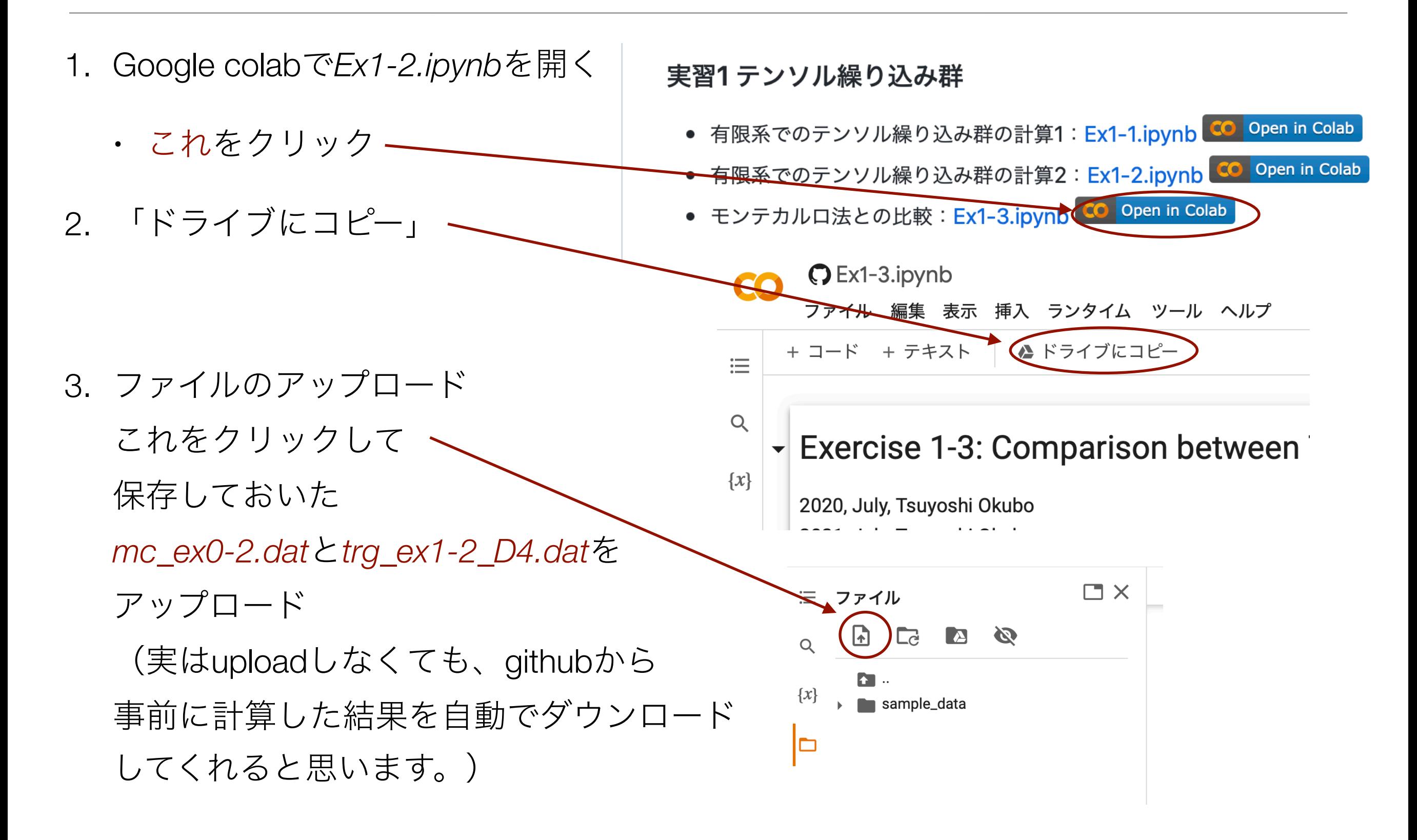

# Ex1-3: モンテカルロ法とTRGの比較

- 1. Google colabで*Ex1-3.ipynb*を開く
- **L** Ex3.ipynb  $\forall$ 2. これをクリック ファイル 編集 表示 挿入 ランタイム ツール ヘルプ 最終保存: 21:30 + コード + テキスト 這 (接続するまで少し待  $\langle$   $\rangle$ - Exercise 3: Comparison between TRG and MCMC  $\Box$ 2020, July, Tsuyoshi Okubo This code compare the obaservables obtained by TRG and MCMC for 2d Ising mode 3. これをクリックして 保存しておいた *mc\_ex0-2.dat*と*trg\_ex2-2\_D4.dat*を  $\overline{y}$ ップロード (保存し忘れてた場合は、再度計算するか、  $\blacktriangle$  Ex3.ipvnb  $\vec{x}$ 表示 挿入 ランタイム ツール ヘルプ 最終伤 ファイル 編集 配布ファイルの"outputs/"の中のものを使う + コード + テキスト  $\times$ 三 ファイル  $\Box$  $\overline{\triangle}$ - Exercise 3: sample\_data 2020, July, Tsuyosl This code compare

## Ex1-3: モンテカルロ法とTRGの比較

4. 上部メニューから"ランタイム/すべてのセルを実行"を選ぶ

- すぐに終わるはず
- · 下の方までスクロールして、以下の図などが出力されていればOK

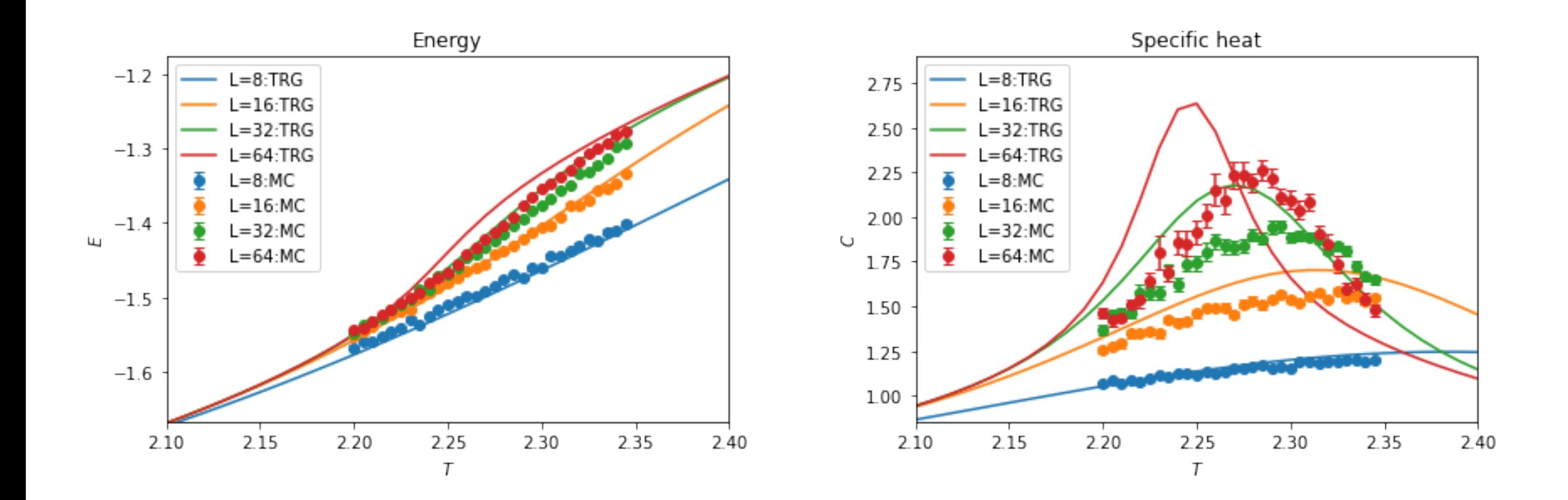

### $Ex1-3.$ ipynb $\emptyset$ input

#### モンテカルロ法とTRG結果を読みこんでプロットします 2番目のセルでインプットパラメタを変更できます (変更したら"すべてのセルを実行")

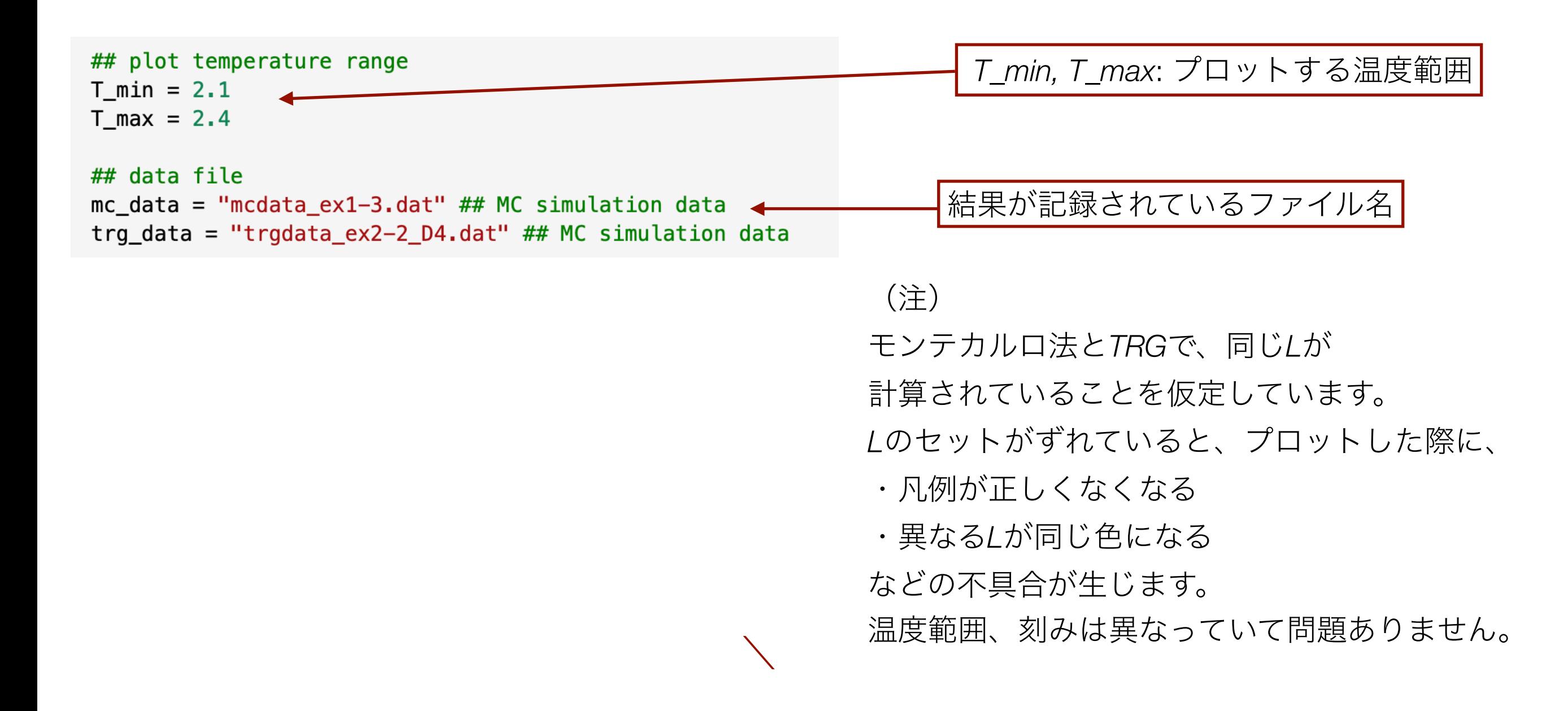

## $Ex1-3.$ ipynb $\emptyset$ output

モンテカルロ法とTRGによって得られたエネルギー·比熱を同時プロット

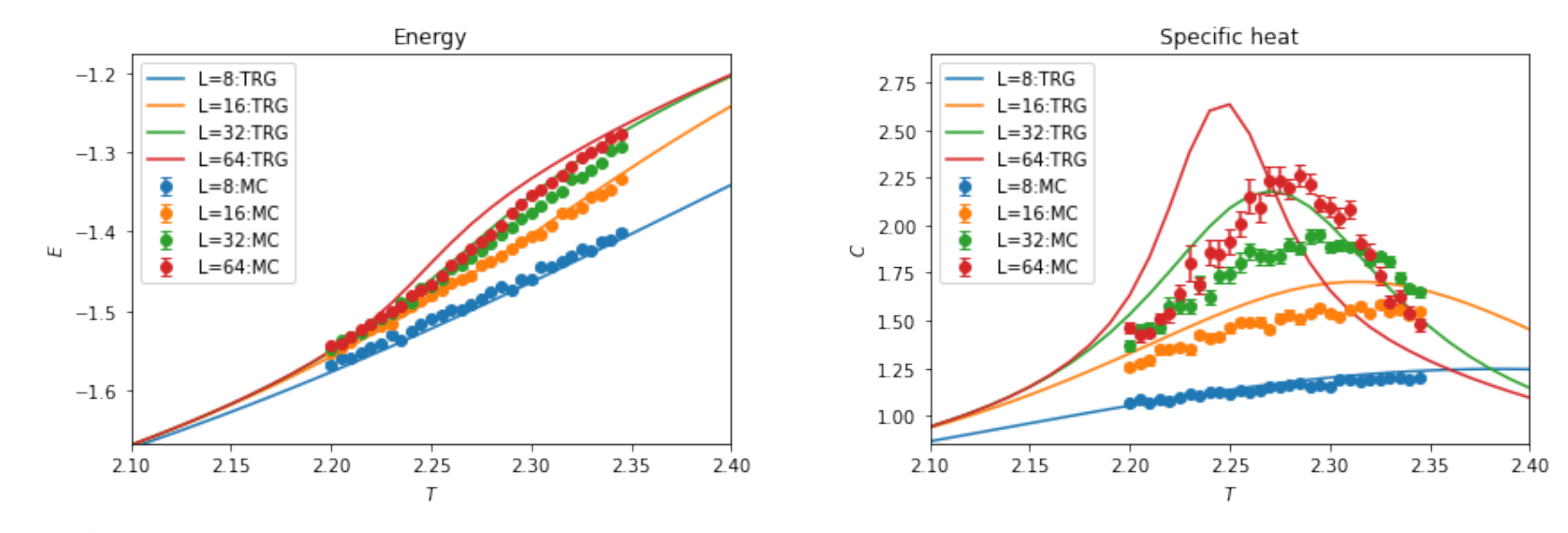

見どころ:

· モンテカルロ法とTRGの結果、L, Dによってはズレが大きい場合がある

実習3

• 以前のEx1-2.ipynbや

Ex2-2.ipynbでパラメタを変えて実行した結果をプロットしてみよう

- 計算結果をアップロードして、読み込むファイル名を適切に変更して実行 すればよい。
- · モンテカルロ法とTRGのズレは、計算のパラメタによってどう変わるだろ うか?
	- · TRGには系統誤差が、モンテカルロ法には統計誤差があることに注意

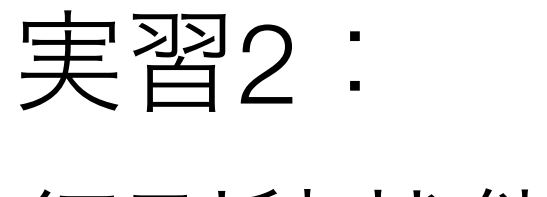

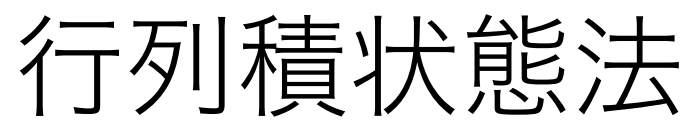

# 行列積状態法

- ベクトル(テンソル)を行列の積で分解して近似する表現方法
	- 行列積状態 (MPS)、tensor train decomposition
- 分配関数のテンソルネットワーク表現の縮約において、転送行列 の固有ベクトルを計算する際に利用可能
	- 今回は特に、iMPSを用いて、無限系の計算を行う
- ・対応するMPSの計算は、逐次的に転送行列をかけていけば良い
	- 転送行列をかける計算は、iTEBDで効率的に近似できる。

# 行列積状態の実習内容

・ 無限系の正方格子イジング模型のシミュレーション

1. 自由エネルギー(と磁化)の計算と厳密解との比較

2. テンソル繰り込み群との比較

# Ex2-1: 行列積状態計算の実行と厳密解との比較

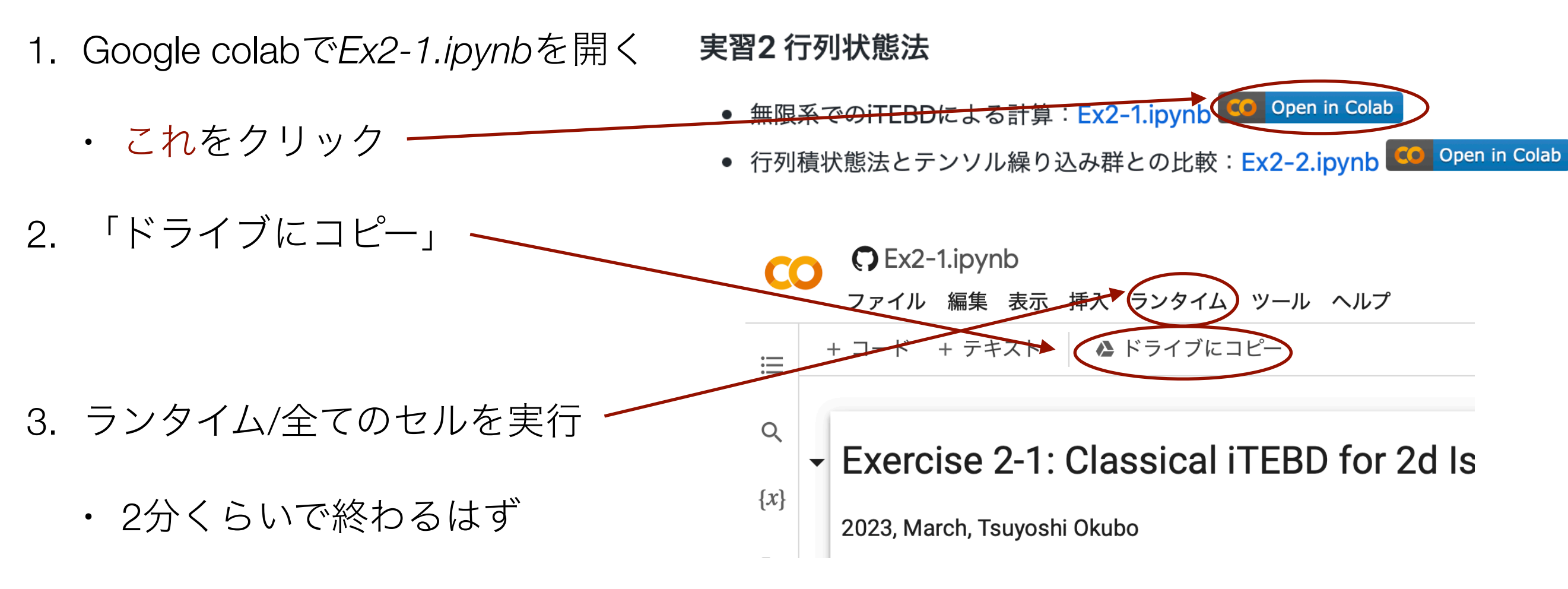

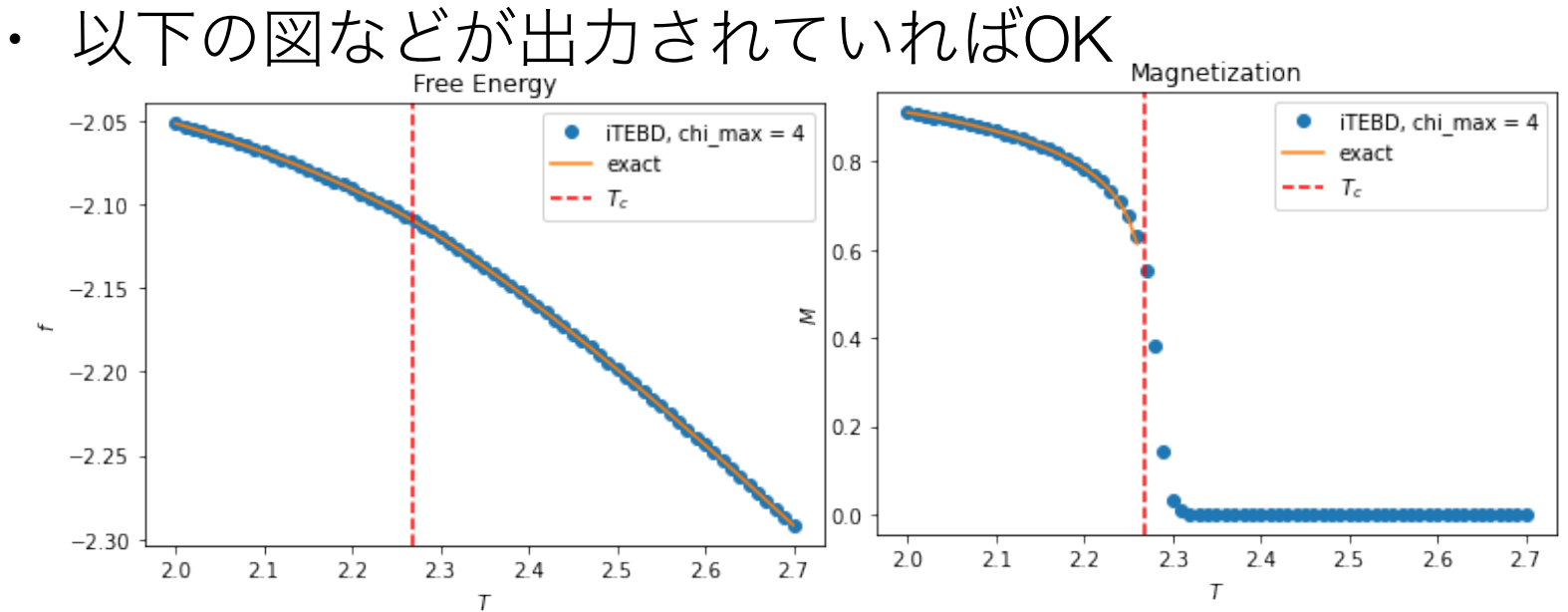

### $Ex2-1$ .ipynb $\oslash$ input

iTEBDで無限系の正方格子イジング模型の物理量を計算します

2番目のセルでインプットパラメタを変更できます(変更したら"すべてのセルを実行")

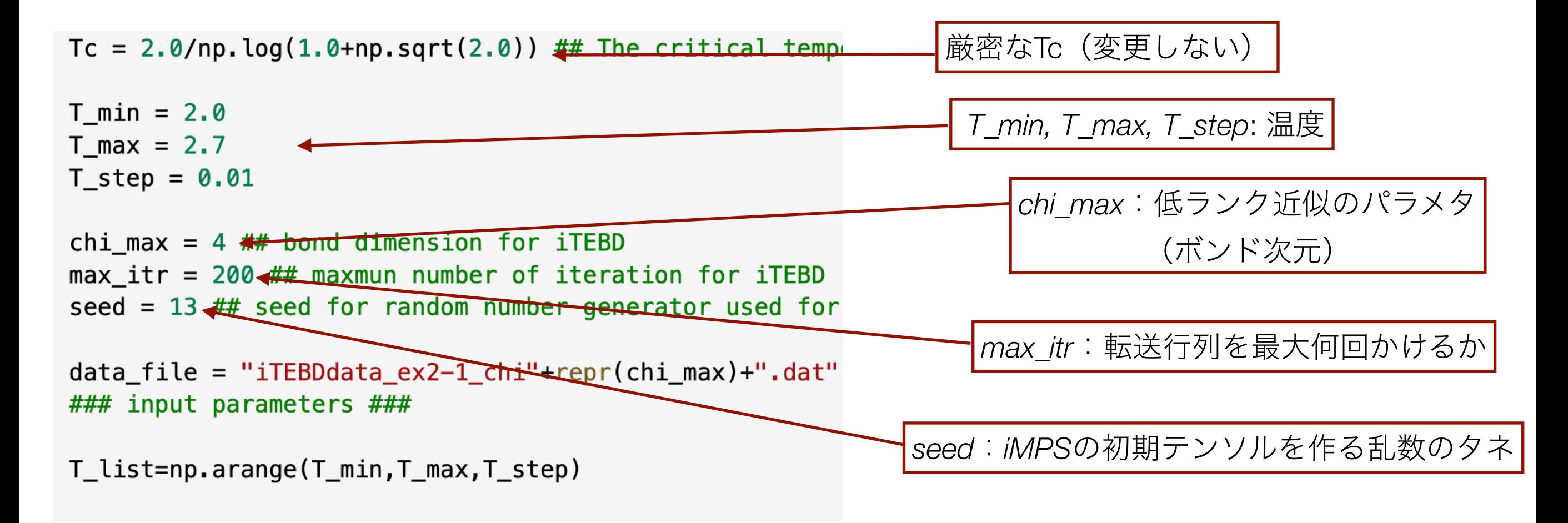

### $Ex2-1$ .ipynb $\oslash$ output

#### iTEBDによる自由エネルギー、磁化、相関長

## calculation has finised at 45 steps

- T, free\_energy\_density, exact value = 2.0 -2.0515856173269604 -2.051585625389835
- T, magnetization, exact value = 2.0 -0.9113203665311507 0.911319377877496
- ## calculate correlation length
- T, correlation lenght 2.0 1.53226208078651
- ## calculation has finised at 47 steps
- T, free\_energy\_density, exact value = 2.01 -2.053133972654274 -2.053133982646481
- T, magnetization, exact value = 2.01 -0.9079491801051529 0.9079479211094439

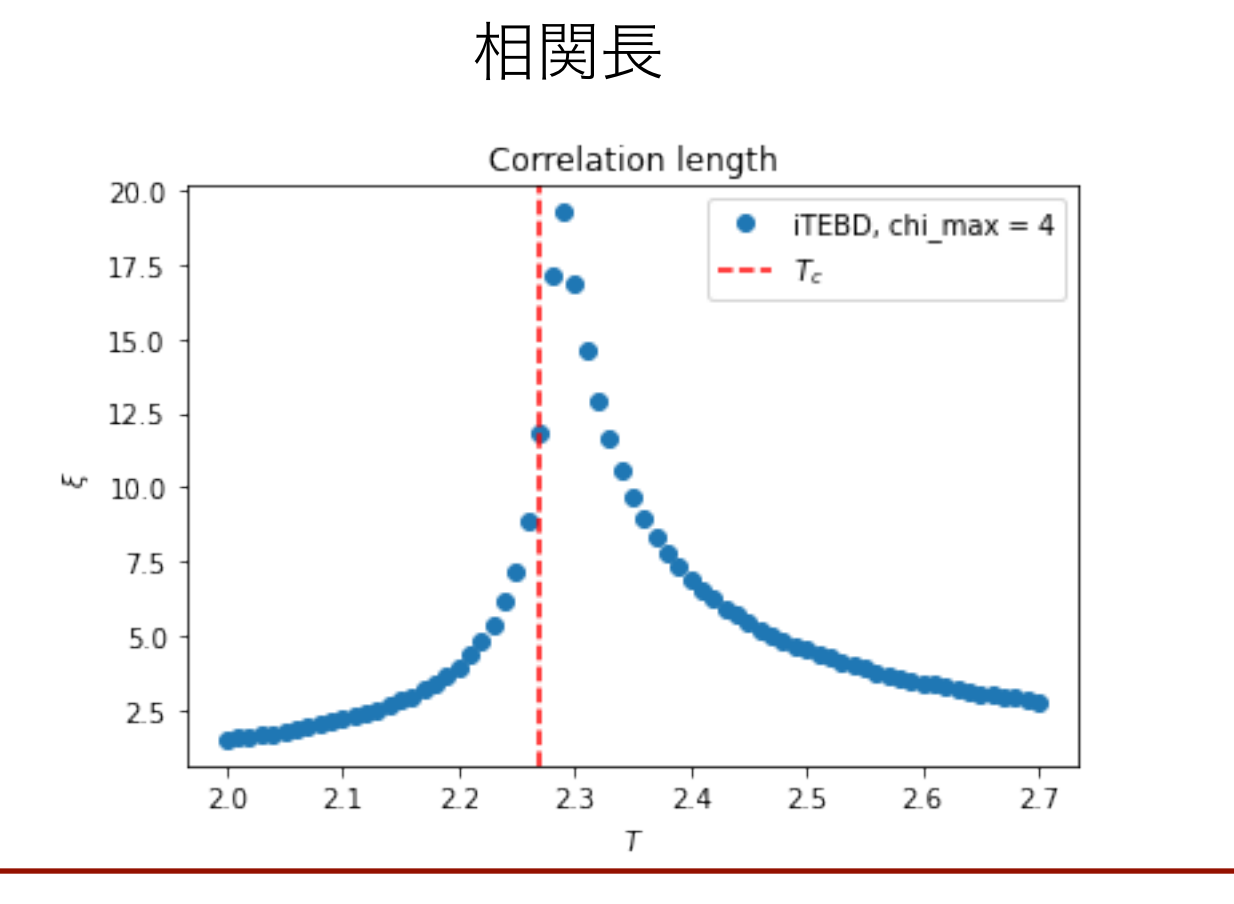

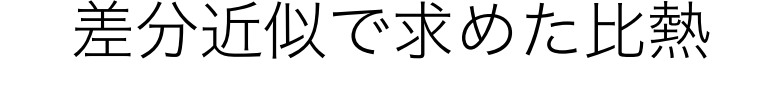

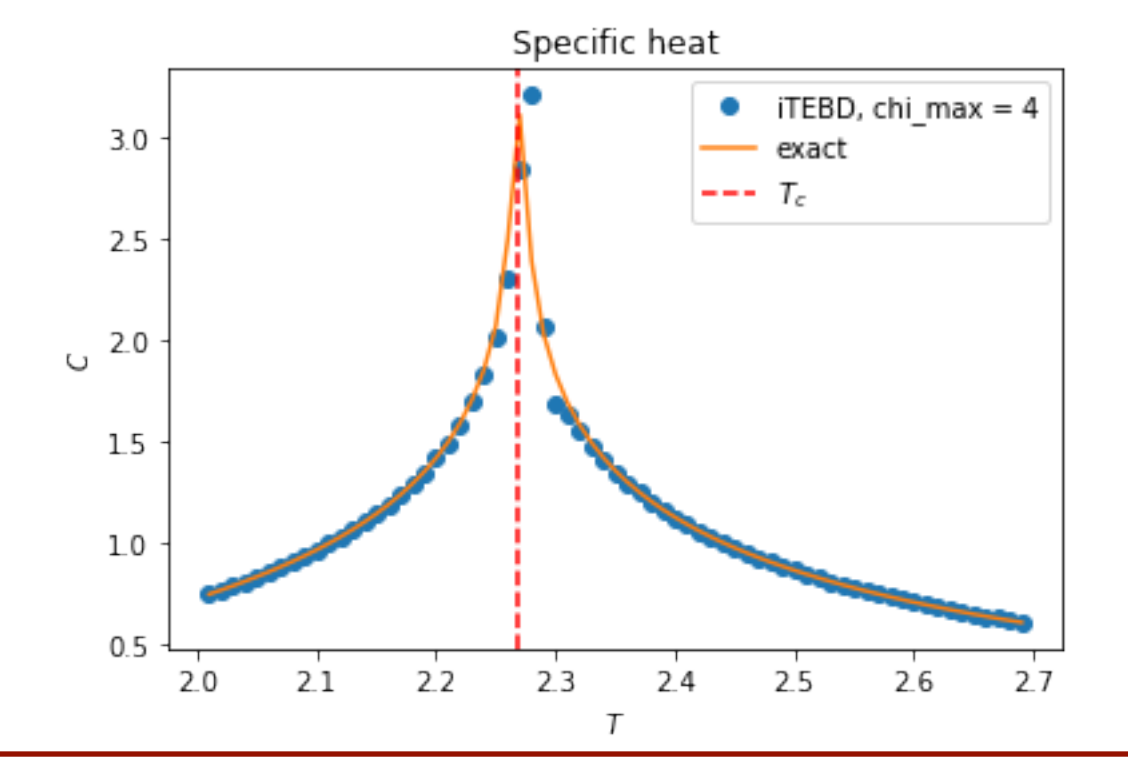

実習2-1

• *…*

- *chi max*を変えて、計算時間の変化を確認する
	- (補足情報)iTEBDにおけるSVDとテンソルの縮約の計算コストは*O*(χ<sup>3</sup>)
	- (補足情報)計算が収束するまでの回数は温度に依存する
- *chi\_max*を変えて、物理量の精度を確認する
	- · 磁化の立ち上がりの位置と厳密なTcとの関係
	- ・ Tc近傍の相関長の大きさ

# Ex2-2: 行列積状態とTRGの比較

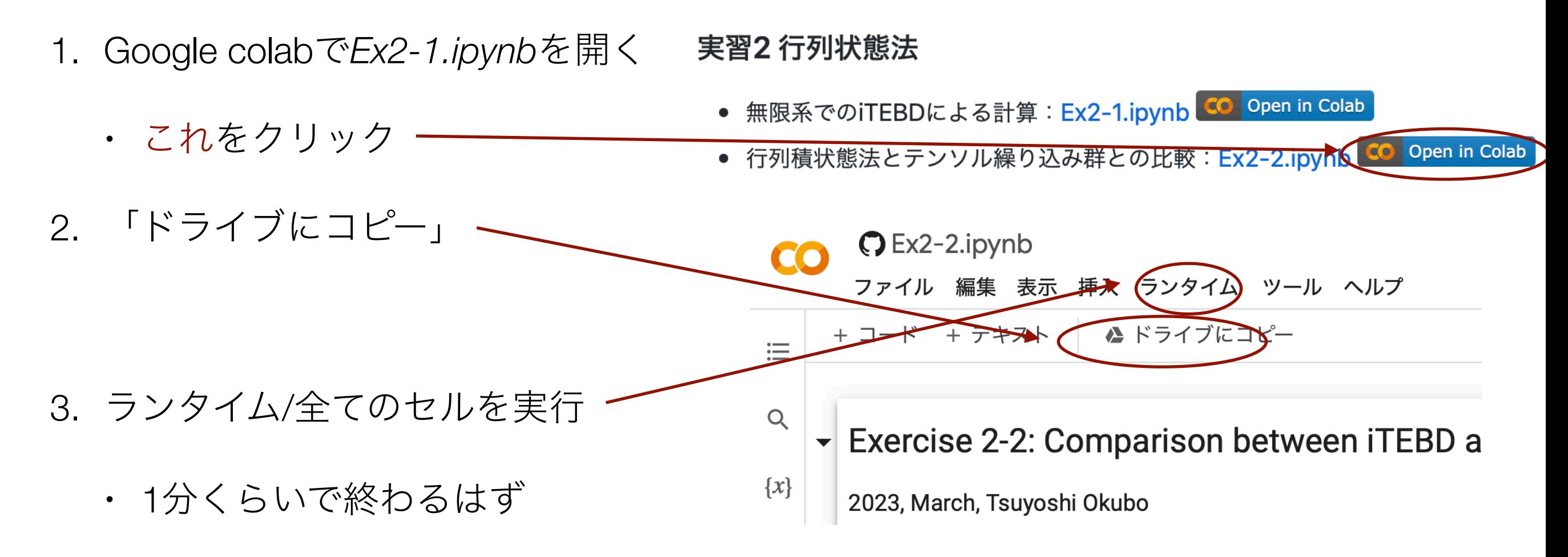

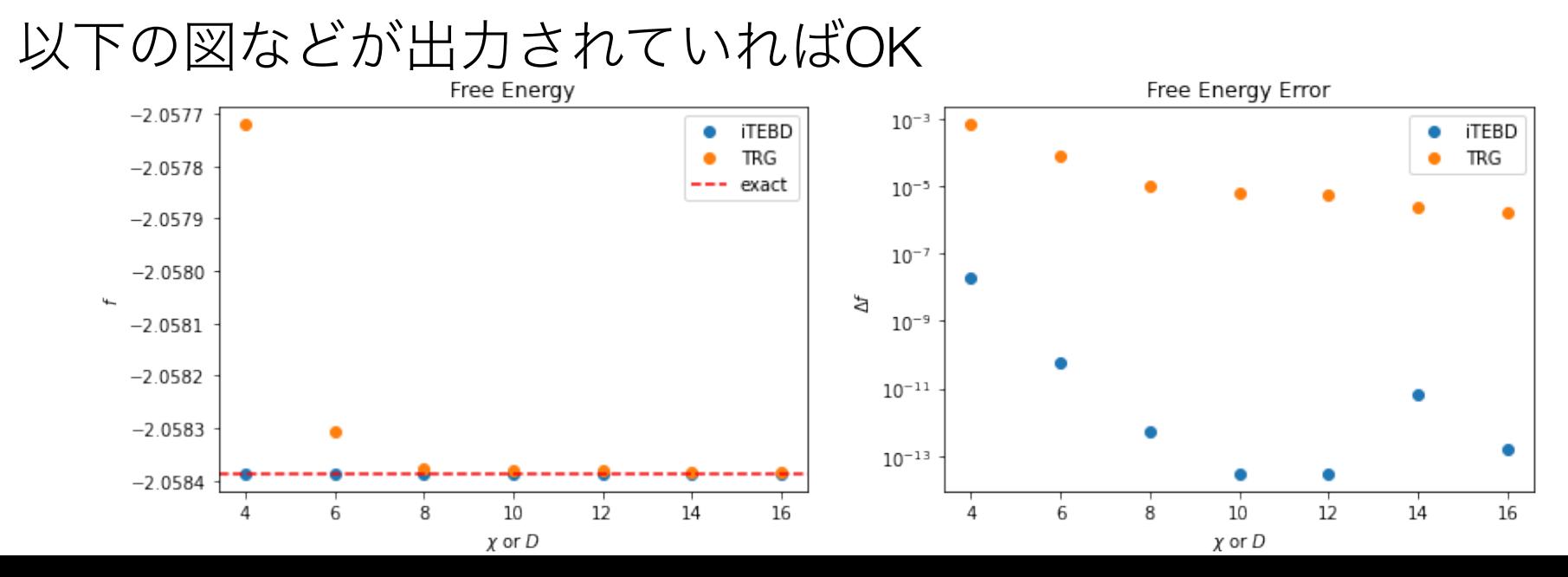

#### $Ex2-2.$ ipynb $\oslash$ input

# iTEBDで無限系の正方格子イジング模型の物理量を計算します

2番目のセルでインプットパラメタを変更できます(変更したら"すべてのセルを実行")

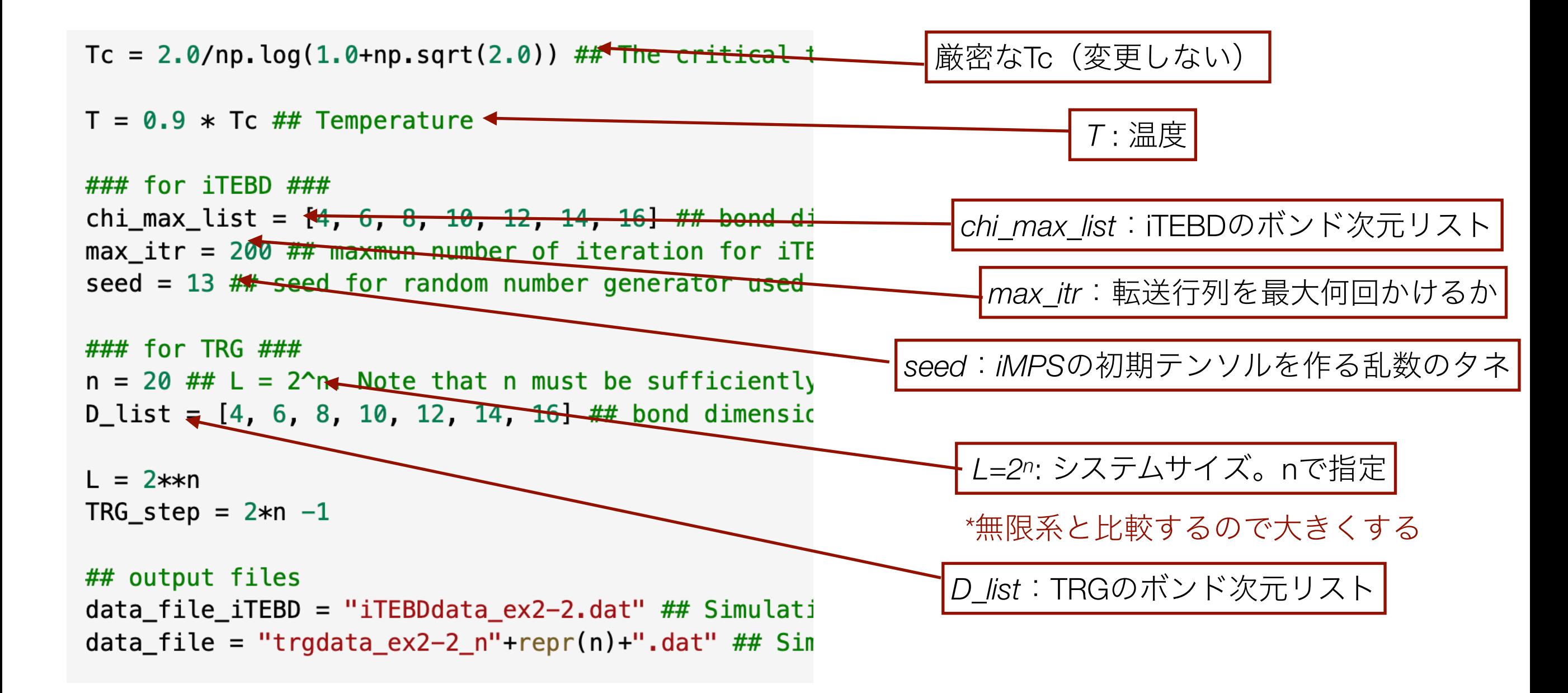

### $Ex2-2.$ ipynb $\oslash$ output

#### iTEBDによる自由エネルギー、磁化、相関長

## calculation has finised at 53 steps

- T, free\_energy\_density, exact value = 2.04226678279172 -2.058386743887583 -2.0583867640251055
- T, magnetization, exact value = 2.04226678279172 -0.895940335470425 0.8959375370799653

## calculate correlation length

T, correlation lenght 2.04226678279172 1.7597004266052616

#### TRGによる自由エネルギー

- > T, free\_energy\_density = 2.04226678279172 -2.057720934733894
	- T, free\_energy\_density = 2.04226678279172 -2.0583075284209564
	- T, free energy density =  $2.04226678279172 -2.0583767083674065$

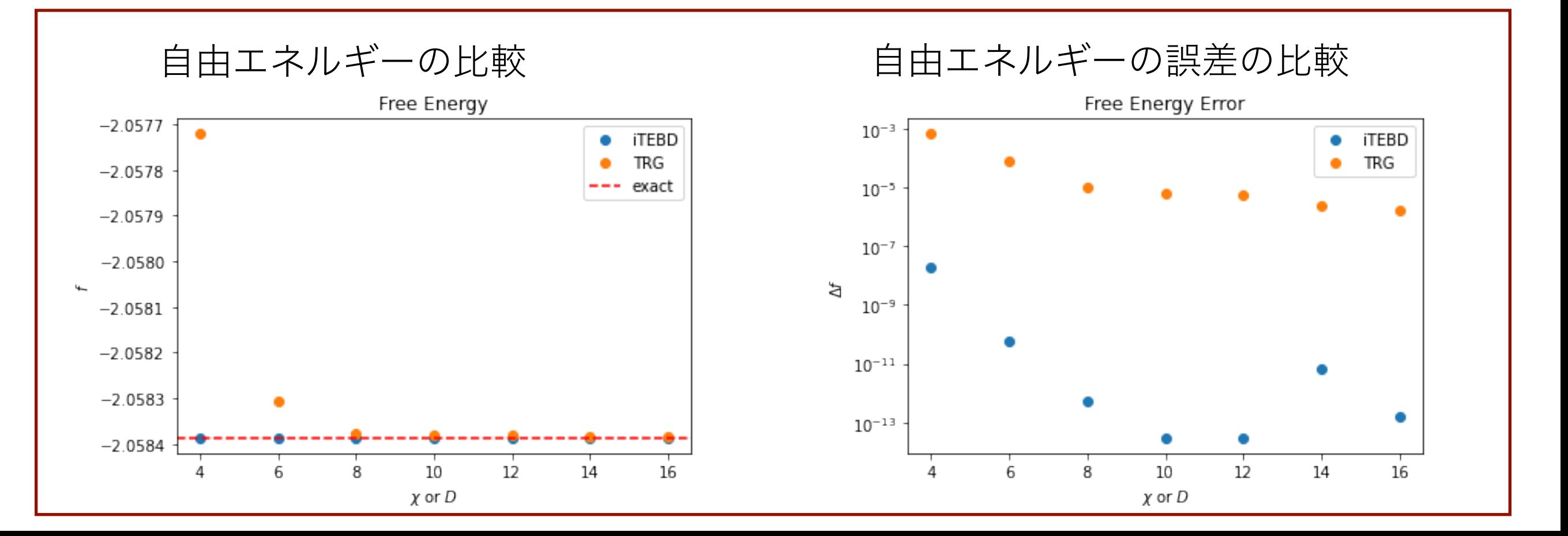

実習2-1

- 7を変えて、自由エネルギーの精度を確認する
	- Tc に近づくとどうなるか?
	- · 必要に応じで、chi max list, D listを変更する
	- ・ 計算時間と精度の関係を考えると、自由エネルギー の計算には、iTEBDとTRGどちらが効率が良いだろう か?

まとめ

- テンソルネットワーク(TN)は計算科学のいろいろな場面に現れる
	- ・ 問題自体がTN形式で表現される。近似としてTN形式が現れる。
- TNの基本的な計算は、縮約(行列積)、低ランク近似(SVD)、お よび、固有値問題
	- ・ 応用例:テンソル繰り込み群、固有値問題(行列積状態)
- 今回扱わなかった話題
	- 量子多体問題への応用
	- ・ 暈子回路シミュレーション、量子計算
	- 機械学習、データ科学、...

参考文献

テンソルネットワーク法解説記事

- 数理科学 2022年2月号「特集:テンソルネットワーク法の進展」、サイエンス社
- 数理科学 2022年11月号の一部「量子多体系とテンソルネットワーク」大久保毅、サイエンス社
- 「テンソルネットワーク形式の進展と応用」西野友年.大久保毅.日本物理学会誌2017年10月号 ([https://www.jstage.jst.go.jp/article/butsuri/72/10/72\\_702/\\_article/-char/ja/](https://www.jstage.jst.go.jp/article/butsuri/72/10/72_702/_article/-char/ja/))
- 「テンソルネットワークによる情報圧縮とフラストレート磁性体への応用」大久保毅、物性研究 Vol. 7, No. 2 (物性若手夏の学校の講義テキスト)

(<http://mercury.yukawa.kyoto-u.ac.jp/~bussei.kenkyu/archives/category/2018/vol07-2>)

- テンソルネットワーク法テキスト
	- 「テンソルネットワークの基礎と応用 統計物理・量子情報・機械学習」西野友年、サイエンス 社 SGCライブラリ168 (2021).
- テンソルネットワーク法による数値計算の(お勧め)Review
	- R. Orús, "A practical introduction to tensor networks: Matrix product states and projected entangled pair states", Annal. Phys. **349**, 117 (2014).